#### МИНОБРНАУКИ РОССИИ

Должность: Ректор МИЭТ<br>Должность: Ректор МИЭТ «Национальный исследовательский университет ef5a4fe6ed0ffdf3f1a49d6ad1b49464dc1bf7354f736df9e8f9Be888йb888pит<mark>ут электронной техники»</mark> Дата подписания: 01.09.2023 14:11:33 Уникальный программный ключ:

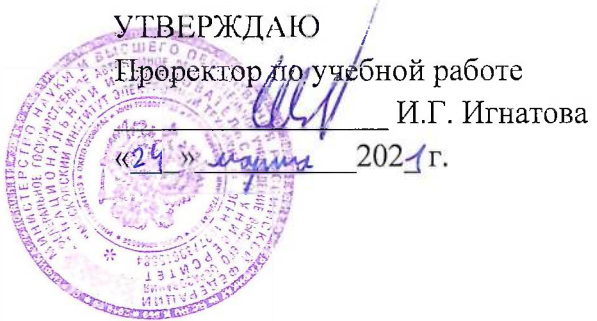

## **РАБОЧАЯ ПРОГРАММА УЧЕБНОЙ ДИСЦИПЛИНЫ**

«Программирование на языке высокого уровня»

Направление подготовки - 10.03.01 «Информационная безопасность» Направленность (профиль) - «Техническая защита информации»

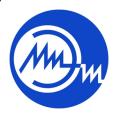

 ДОКУМЕНТ ПОДПИСАН ЭЛЕКТРОННОЙ ПОДПИСЬЮ

Сертификат: 021B3F91004AAD61874DBC90987DB30618 Владелец: Беспалов Владимир Александрович Действителен: с 17.06.2021 до 17.06.2022

Москва 2021

#### **1. ПЕРЕЧЕНЬ ПЛАНИРУЕМЫХ РЕЗУЛЬТАТОВ ОБУЧЕНИЯ**

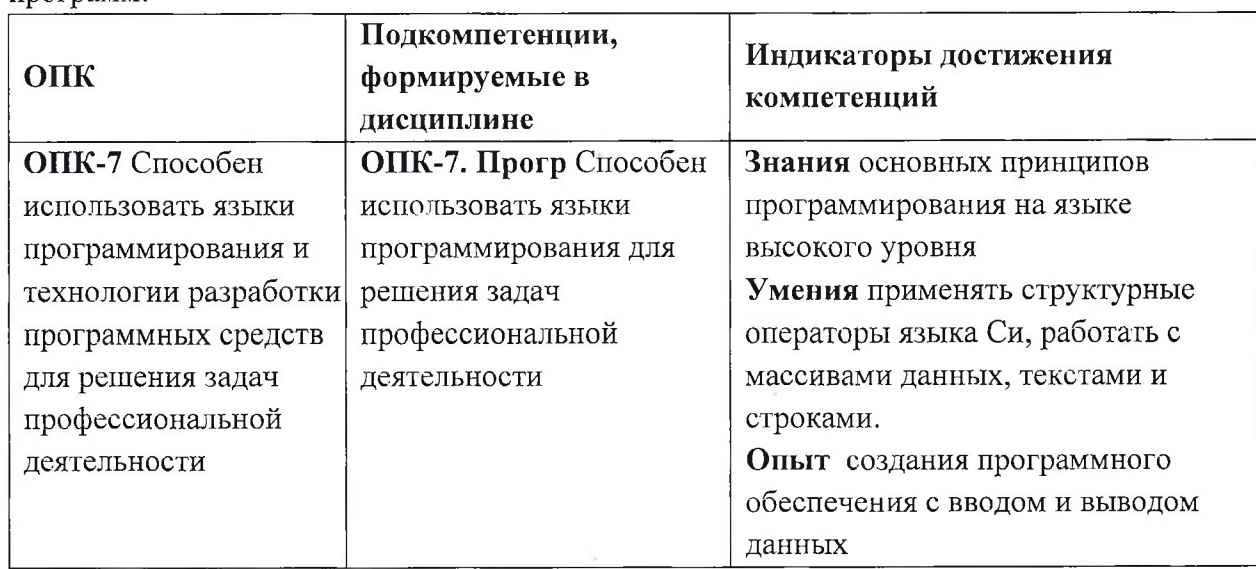

Дисциплина участвует в формировании следующих компетенций образовательных программ:

## **2. МЕСТО ДИСЦИПЛИНЫ В СТРУКТУРЕ ОБРАЗОВАТЕЛЬНОЙ ПРОГРАММЫ**

Дисциплина «Программирование на языке высокого уровня» входит в обязательную часть Блока <sup>1</sup> «Дисциплины (модули)» образовательной программы, изучается на <sup>1</sup> курсе во 2 семестре (очная форма обучения).

Входные требования: сформированность компетенций, определяющих готовность применять основные концепции, принципы, методы информатики.

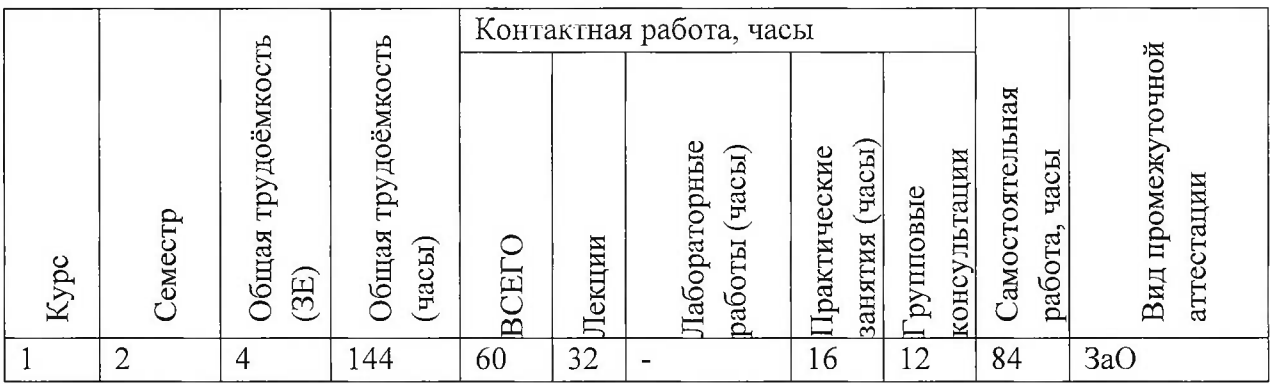

## **3. ОБЪЕМ ДИСЦИПЛИНЫ И ВИДЫ УЧЕБНОЙ РАБОТЫ**

# **4. СОДЕРЖАНИЕ ДИСЦИПЛИНЫ**

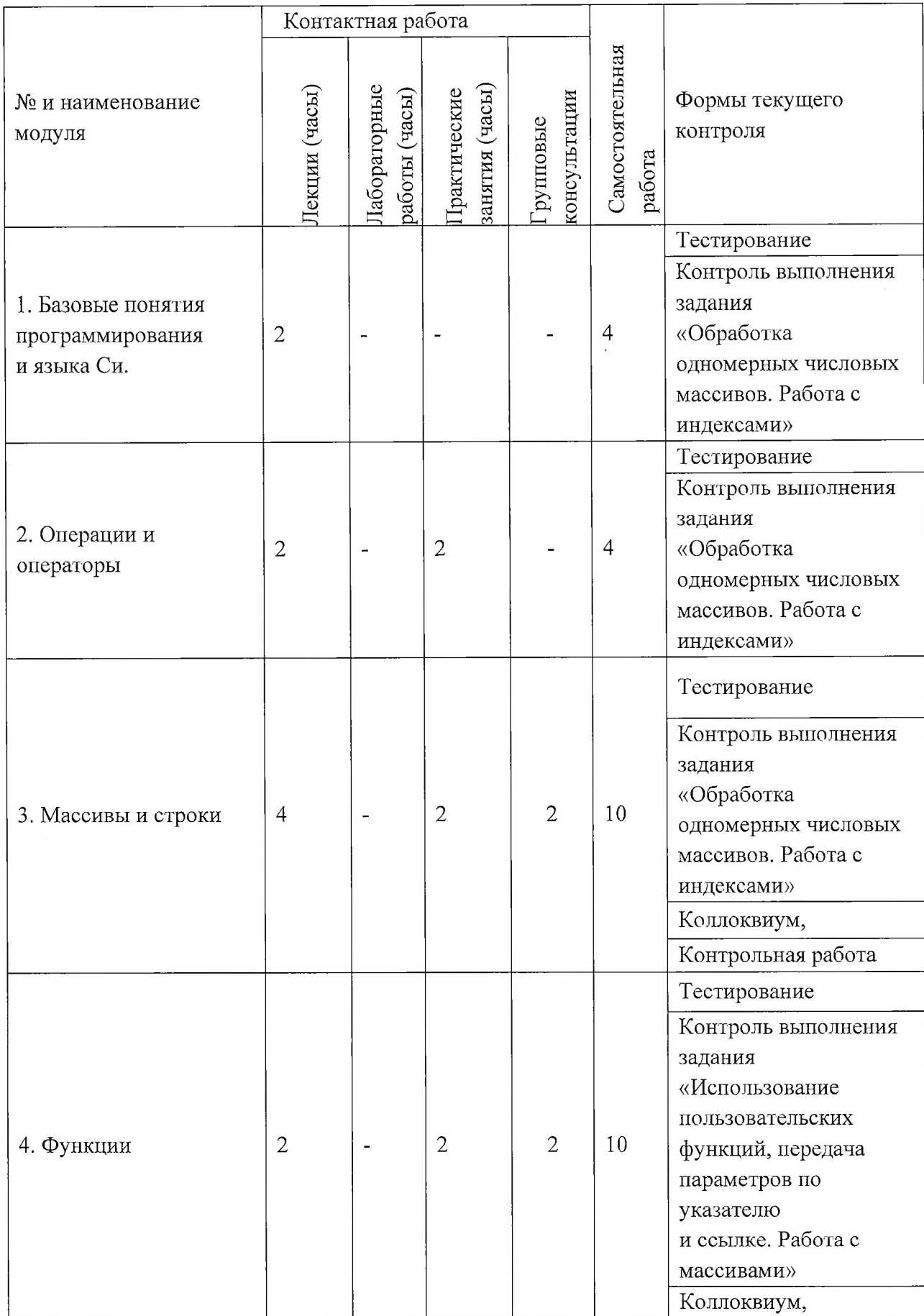

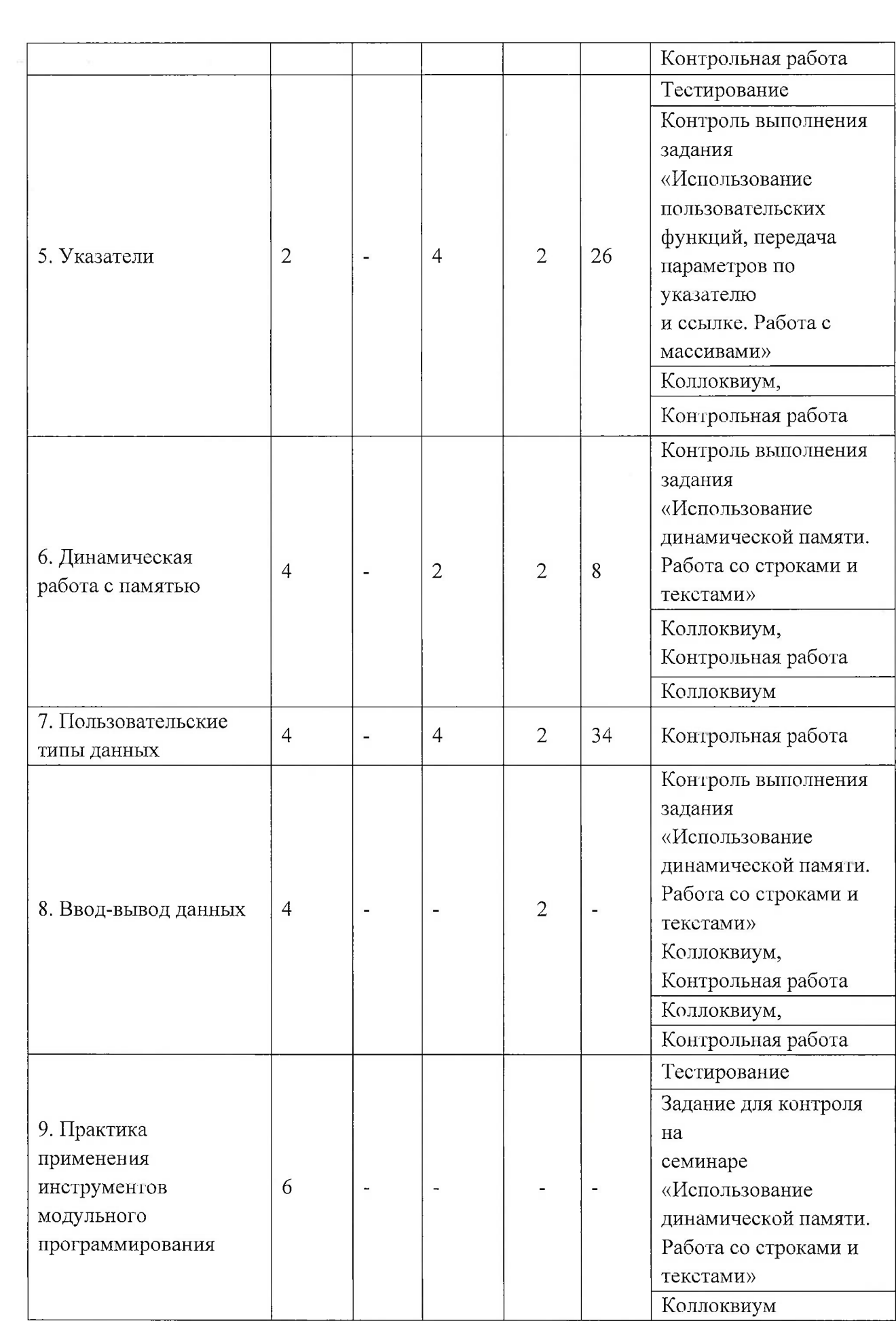

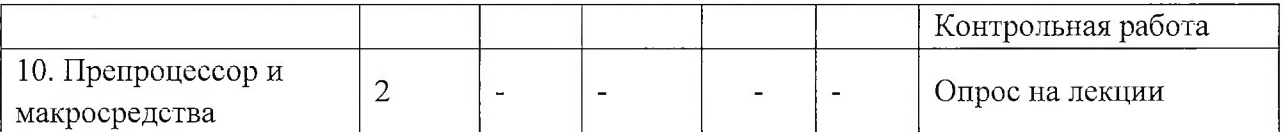

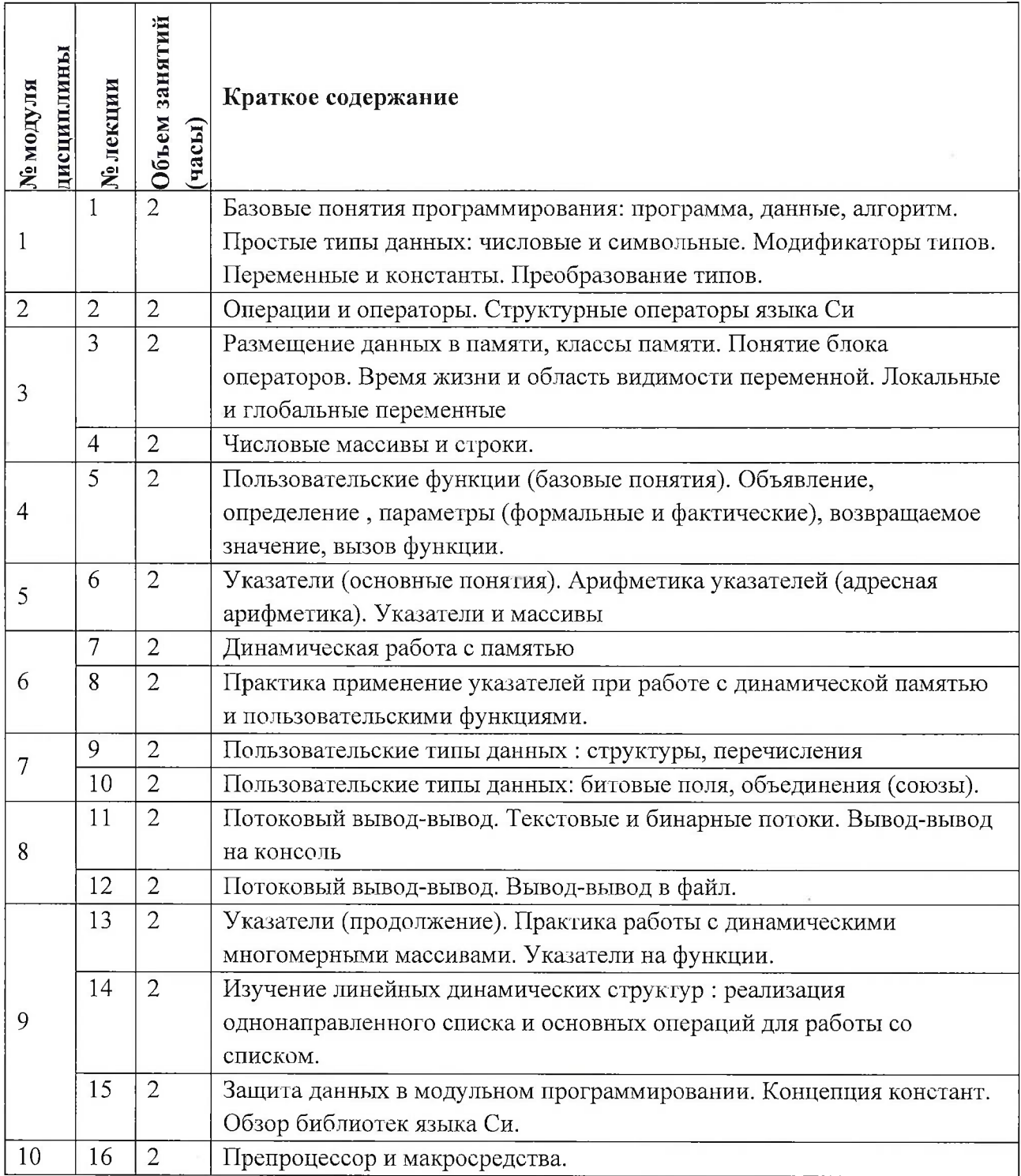

### **4.1. Лекционные занятия**

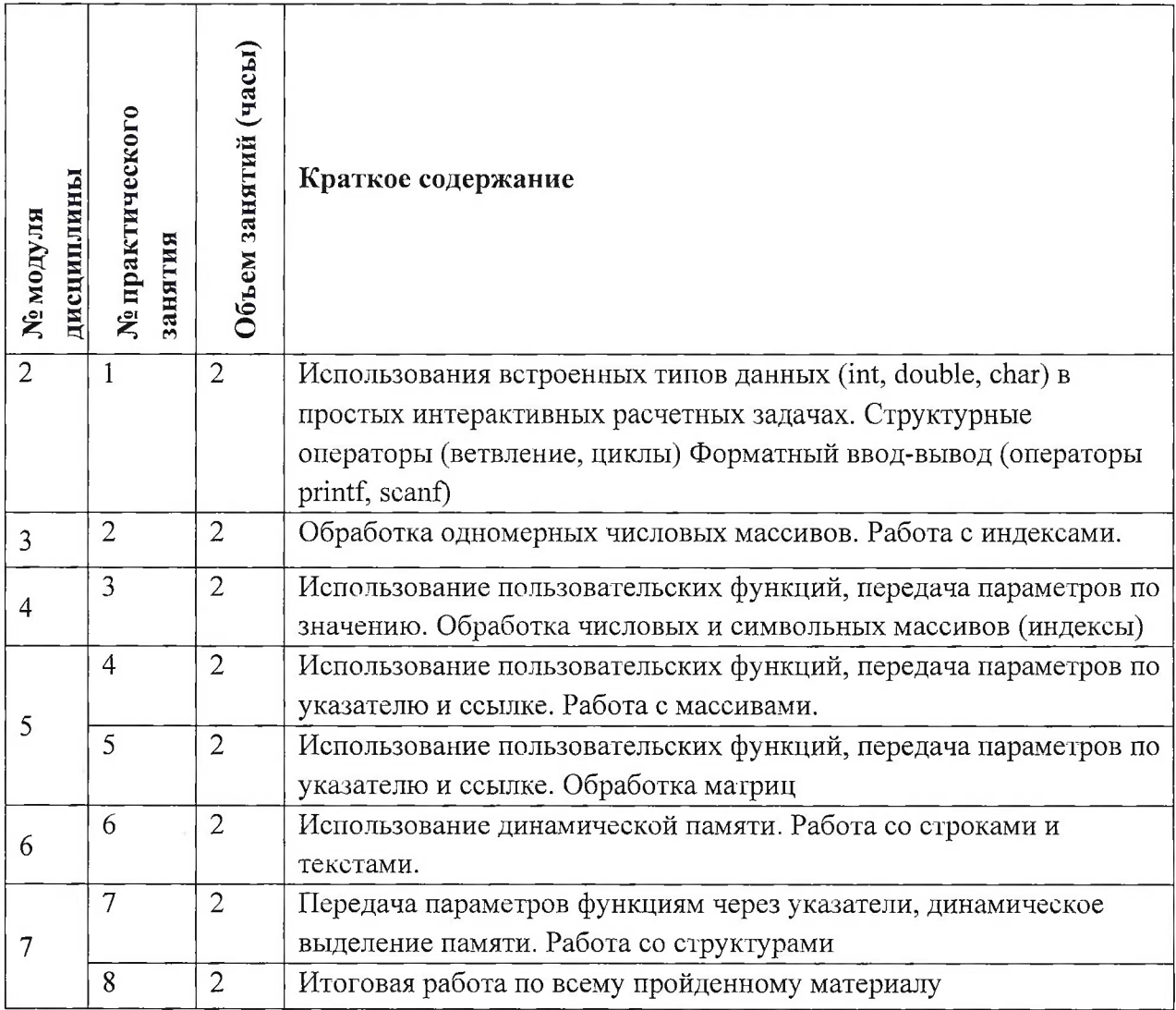

## **4.2. Практические занятия**

# **4.3. Лабораторные работы**

Не предусмотрены

## **4.4. Самостоятельная работа студентов**

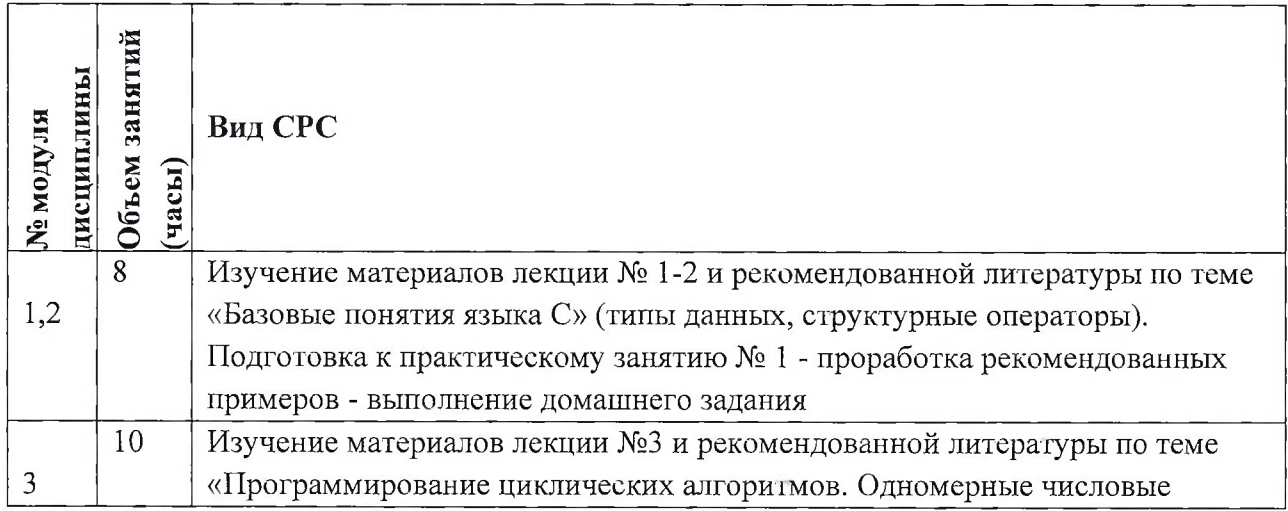

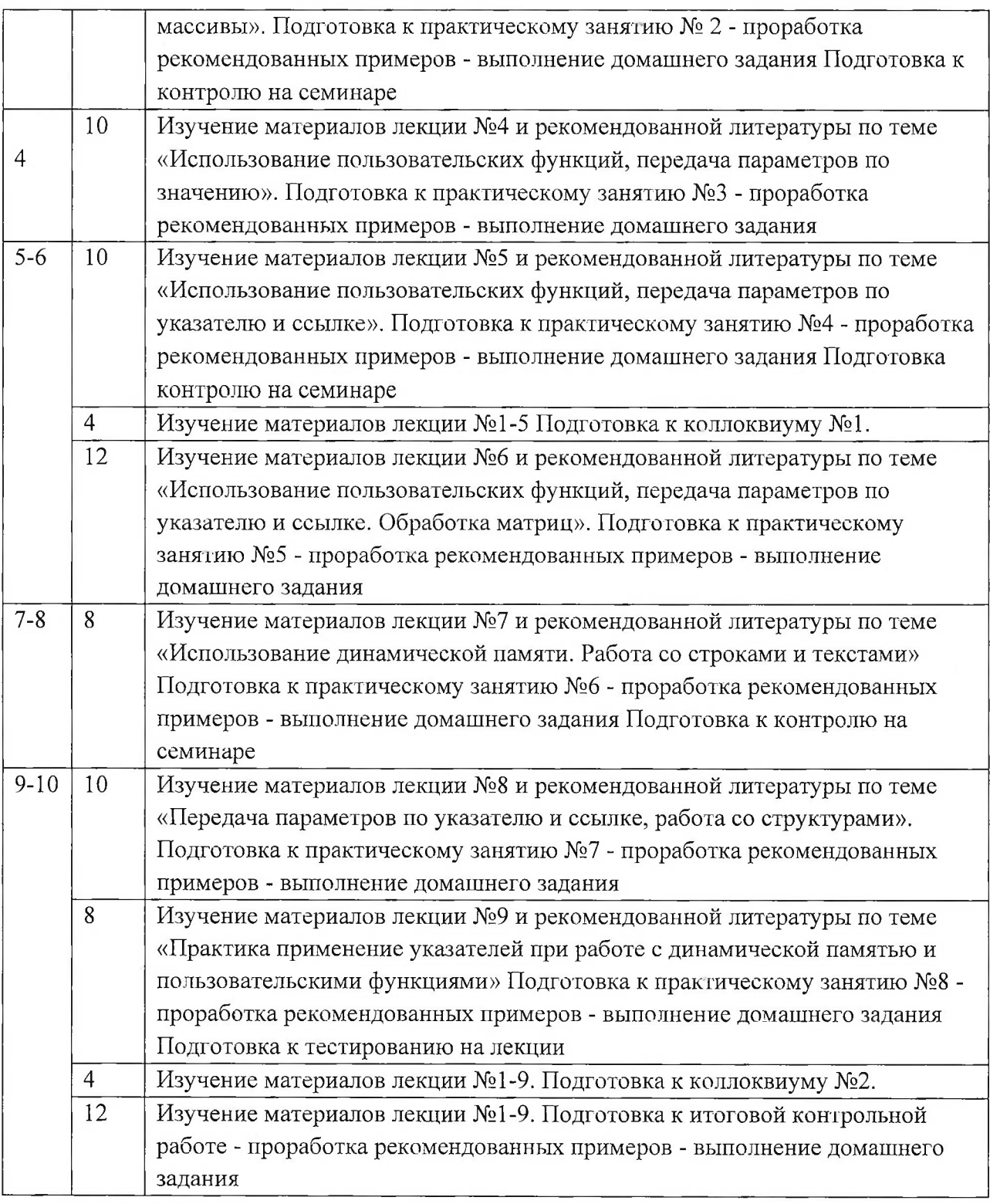

## **4.5. Примерная тематика курсовых работ (проектов)** Не предусмотрены

## **5. ПЕРЕЧЕНЬ УЧЕБНО-МЕТОДИЧЕСКОГО ОБЕСПЕЧЕНИЯ ДЛЯ САМОСТОЯТЕЛЬНОЙ РАБОТЫ**

Учебно-методическое обеспечение для самостоятельной работы студентов в составе УМК дисциплины (<http://orioks.miet.ru/>):

### **Модули 1-10**

•/ Материалы для самостоятельной работы на практических занятиях и выполнения текущих домашних работ

*■S* Материалы для самостоятельного изучения теории в рамках выполнения текущих домашних заданий, подготовки к контрольным работам.

*J* Описания лабораторных работ

## **6. ПЕРЕЧЕНЬ УЧЕБНОЙ ЛИТЕРАТУРЫ**

#### **Литература**

- 1. Дорогов, В. Г. Основы программирования на языке С : учебное пособие / В. Г. Дорогов, Е. Г. Дорогова; под редакций Л. Г. Гагариной. - Москва : Форум : Инфра-М, 2019. - 224 с. - (Высшее образование). - URL: <https://znanium.com/catalog/product/1016471> (дата обращения: 19.11.2020). - ISBN 978- 5-8199-0882-2. - Текст : электронный.
- 2. Дорогова Е.Г. Основы программирования на языке С : Учеб, пособие / Е.Г. Дорогова; М-во образования и науки РФ, Федеральное агентство по образованию, МГИЭТ(ТУ). - М. : МИЭТ, 2009. - 192 с. - Имеется электронная версия издания. - ISBN 978-5-7256- 0534-1
- 3. Павловская Т.А. Программирование на языке C++ . 2-е изд. . М.: ИНТУИТ, <sup>2016</sup> . <sup>1</sup>54с. - URL: [https://e.lanbook.com/book/l](https://e.lanbook.com/book/l_00409)<sup>00409</sup> (дата обращения: 19.11.2020).

#### **Периодические издания**

- 1. Информатика и ее применение : Ежеквартальный журнал / Российская академия наук, Федеральный исследовательский центр «Информатика и управление» Российской академии наук. - М. : ТОРУС ПРЕСС, 2007 - . - URL : <http://www.ipiran.ru/journal/issues/>(дата обращения: 19.11.2020)
- 2. Supercomputing Frontiers And Innovations : An International Open Access Journal. / Издательский центр Южно-Уральского государственного университета. - Челябинск : ЮУрГУ, 2014 -. - URL : <https://superfri.org/superfri/index> (дата обращения: 19.11.2020)
- 3. Программные системы : теория и приложения : Электронный научный журнал / Ин-т программных систем им. А.К. Айламазяна РАН. - Переславль-Залесский, 2010 - . - URL : <http://psta.psiras.ru/archives/archives.html> (дата обращения: 19.11.2020)
- 4. Программирование / Ин-т системного программирования РАН. М. : Наука, <sup>1975</sup> -. URL: <http://elibrary.ru/contents.asp?titleid=7966> (дата обращения: 19.11.2020)
- 5. Естественные <sup>и</sup> технические науки / Издательство "Спутник+". М. : Спутник+, <sup>2002</sup> -. - URL : <http://www.sputnikplus.ru/> (дата обращения: 19.11.2020)

## **7. ПЕРЕЧЕНЬ ПРОФЕССИОНАЛЬНЫХ БАЗ ДАННЫХ, ИНФОРМАЦИОННЫХ СПРАВОЧНЫХ СИСТЕМ**

1. SWRIT. Профессиональная разработка технической документации: сайт. - URL: <https://www.swrit.ru/gost-espd.htrnl> (дата обращения: 01.11.2020)

2. Лань : Электронно-библиотечная система Издательства Лань. - СПб., 2011-. - URL: <https://e.lanbook.com> (дата обращения: 28.10.2020). - Режим доступа: для авторизированных пользователей МИЭТ

3. <eLIBRARY.RU> : Научная электронная библиотека : сайт. - Москва, 2000 -. - URL: <https://www.elibrary.ru/defaultx.asp> (дата обращения : 05.11.2020). - Режим доступа: для зарегистрированных пользователей

4. Единое окно доступа к информационным ресурсам: сайт /ФГАУ ГНИИ ИТТ "Информика". - Москва, 2005-2010. - URL: <http://window.edu.ru/catalog/> (дата обращения: 01.11.2020)

5. Национальный открытый университет ИНТУИТ: сайт. - Москва, 2003-2021. -URL: <http://www.intuit.ru/> (дата обращения: 01.11.2020). - Режим доступа: для зарегистрированных пользователей

#### **8. ОБРАЗОВАТЕЛЬНЫЕ ТЕХНОЛОГИИ**

В ходе реализации обучения используется смешанное обучение, сочетающее традиционные формы аудиторных занятий и взаимодействие в электронной образовательной среде.

Освоение образовательной программы обеспечивается ресурсами электронной информационно-образовательной среды OPHOKC(<http://orioks.miet.ru>).

В ходе реализации обучения используется смешанное обучение, модель обучения «Перевернутый класс» - учебный процесс начинается с постановки проблемного задания, для выполнения которого студент должен самостоятельно ознакомиться с материалом, размещенным в электронной среде. В аудитории проверяются и дополняются полученные знания с использованием докладов, дискуссий и обсуждений. Работа поводится по следующей схеме: СРС (онлайновая предаудиторная работа с использованием внешнего курса) - аудиторная работа (обсуждение с представлением презентаций с применением на практическом примере изученного материала) - обратная связь с обсуждением и подведением итогов.

Для взаимодействия студентов с преподавателем используются сервисы обратной связи: раздел ОРИОКС «Домашние задания», электронная почта, Skype.

В процессе обучения при проведении занятий и для самостоятельной работы используются **внутренние электронные ресурсы:** шаблоны и примеры оформления выполненной работы, разъясняющий суть работы видеоролик, требования к выполнению и оформлению результата.

При проведении занятий и для самостоятельной работы используются внешние электронные ресурсы:

1. Программирование на языке С. Урок 1. Введение в язык: история, стандарты, компиляторы. Что MISRA и CERT?- канал YouTube «NR.electronics» - URL: https://www.youtube.com/watch?v=PXAwed1jBnA&ab\_channel=NR.electronics (Дата обращения: 19.11.2020)

2. Изучение Си в одном видео уроке за час! - канал YouTube « Гоша Дударь» - URL: https://www.youtube.com/watch?v=t0\_IRViZcHs&ab\_channel=ГошаДударь (Дата обращения: 19.11.2020)

3. Программирование на языке С (урок 1) 2011- канал YouTube «Sergey Moskalenko» -

URL: [https://www.youtube.com/watch?v=YH16bNkct-g&ab\\_channeI=SergeyMoskalenko](https://www.youtube.com/watch?v=YH16bNkct-g&ab_channeI=SergeyMoskalenko) (Дата обращения: 19.11.2020)

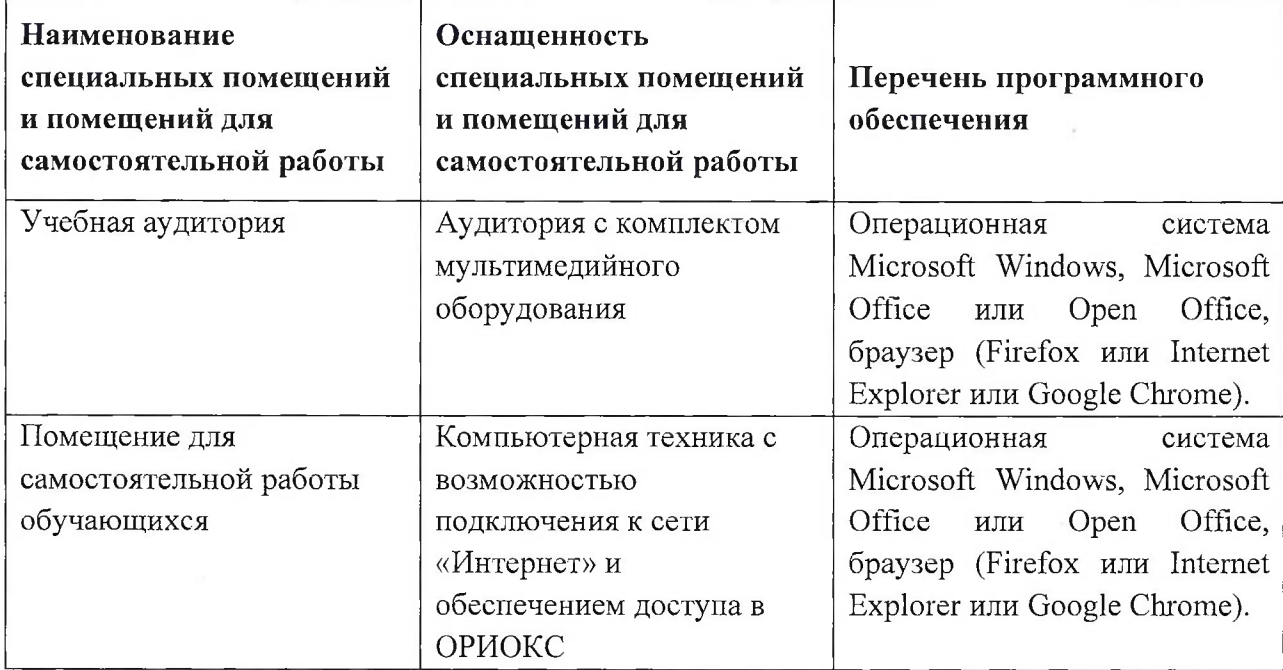

### **9. МАТЕРИАЛЬНО-ТЕХНИЧЕСКОЕ ОБЕСПЕЧЕНИЕ ДИСЦИПЛИНЫ**

## **10. ФОНД ОЦЕНОЧНЫХ СРЕДСТВ ДЛЯ ПРОВЕРКИ СФОРМИРОВАННОСТИ КОМПЕТЕНЦИЙ**

1. ФОС по подкомпетенции ОПК-7. Прогр «Способен использовать языки программирования для решения задач профессиональной деятельности»

Фонды оценочных средств представлены отдельными документами и размещены в составе УМК дисциплины электронной информационной образовательной среды ОРИОКС// URL: <http://www.orioks.miet.ru/>).

## **11. МЕТОДИЧЕСКИЕ УКАЗАНИЯ ДЛЯ ОБУЧАЮЩИХСЯ ПО ОСВОЕНИЮ ДИСЦИПЛИНЫ**

#### **11.1. Особенности организации процесса обучения**

Лекционные занятия проводятся в традиционной форме с использованием мультимедийных презентаций. На каждой лекции студенты должны составить краткий конспект по теме лекции. При изучении теоретических материалов необходимо обратить внимание на основные моменты и замечания.

#### **11.2. Система контроля и оценивания**

Для оценки успеваемости студентов по дисциплине используется накопительнобальная система.

Под накопительно-бальной системой понимается система количественной, балльно - рейтинговой оценки качества освоения учебной дисциплины студентом R<sub>нак</sub> по суммарному результату текущего  $R_{\text{test}}$  и итогового контроля  $R_{\text{MTOF}}$ , с учетом посещаемости студентом занятии, его активности на занятиях и качества выполнения им текущих заданий R<sub>пр</sub>.

Выполнение контрольных мероприятий текущего контроля (доклады на семинарах, выполнения контрольных работ), посещаемость занятий и активность на занятиях, результаты итогового контроля (сдача дифференцированного зачета) оцениваются баллами, общая сумма которых составляет 100 баллов (максимальное значение нормативного рейтинга учебной дисциплины -  $R_{\text{HOD}}$ ).

Структура и график контрольных мероприятий приведены в таблице:

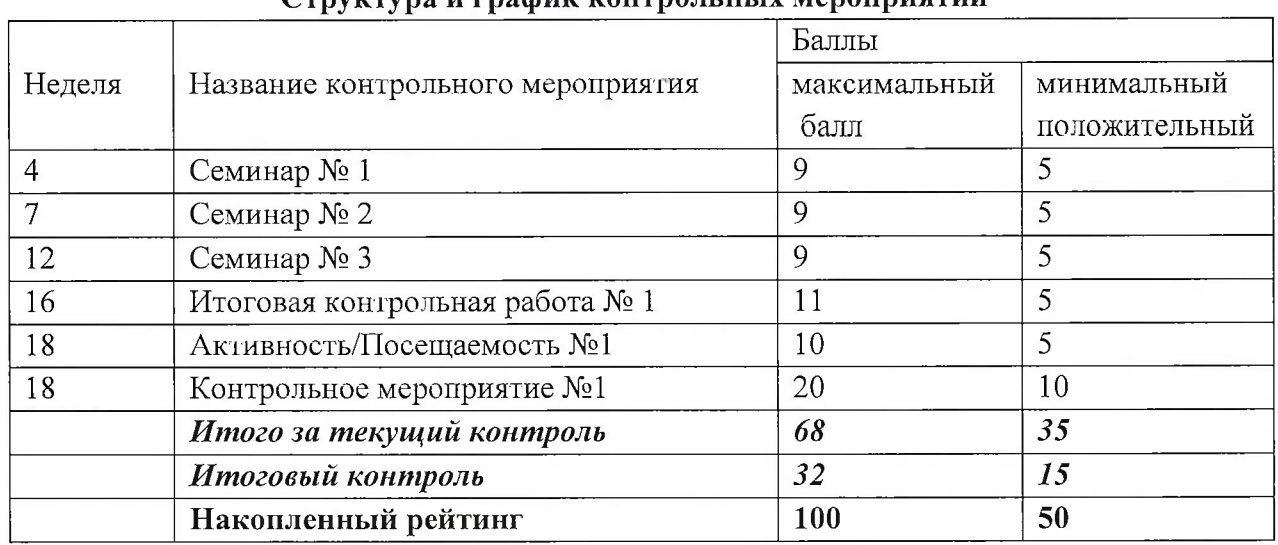

**Структура и график контрольных мероприятий**

В зачетную ведомость и зачетную книжку вносится не оценка за зачет по дисциплине, а итоговая 5-балльная оценка за семестр, рассчитанная на основе накопленных рейтинговых баллов по результатам семестрового и итогового контроля учебной дисциплины.

Итоговая оценка студенту по дисциплине за семестр по 5-ти балльной шкале выставляется на основе накопленной им общей суммы баллов  $R_{\text{HdK}}$  по итогам семестрового и итогового контроля. При выставлении итоговой оценки используется шкала, приведенная в таблице:

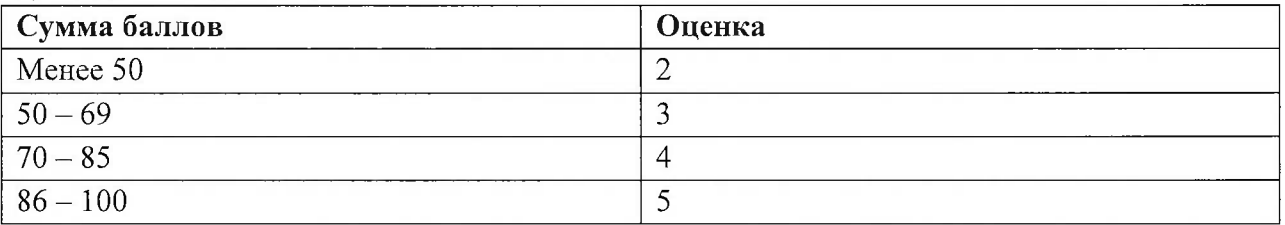

Положительная оценка («отлично», «хорошо», «удовлетворительно») заносится в зачетную ведомость и зачетную книжку студента. Оценка «неудовлетворительно» проставляется только в зачетную ведомость.

#### **РАЗРАБОТЧИК:**

Доцент СПИНТех, к.т.н., доцент / П.А.Федоров/

И

Рабочая программа дисциплины «Программирование на языке высокого уровня» по направлению подготовки 10.03.01 «Информационная безопасность» направленности (профиля) «Техническая защита информации» разработана в институте СПИНТех и утверждена на заседании института *) <sup>Ч</sup>* марта 2021 года, протокол № £\_

Директор института СПИНТех *Julas* / Л.Г. Гагарина /

#### **ЛИСТ СОГЛАСОВАНИЯ**

/

Рабочая программа согласована с Кафедрой щнфррмационной безопасности (ИБ).

Заведующий кафедрой ИБ /А.А. Хорев/

Программа согласована с Центром подготовки к аккредитации и независимой оценке качества

Начальник АНОК / И.М. Никулина /

/ /

Программа согласована с библиотекой МИЭТ Директор библиотеки Филиппова/ / Т.П. Филиппова /